# **Die Senatorin für Bildung und Wissenschaft**

**Freie Hansestadt Bremen**

Die Senatorin für Bildung und Wissenschaft Rembertiring  $8-12 \cdot 28195$  Bremen

Berufsbildende Schulen und Abteilungen Berufsbildende Schulen in Schulzentren des Sekundarbereichs II der Stadtgemeinde Bremen

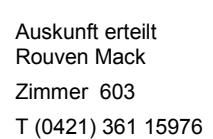

E-mail: rouven.mack@bildung.bremen.de Datum und Zeichen Ihres Schreibens

Mein Zeichen (bitte bei Antwort angeben) 10-1

Bremen, 16.01.2014

# **Verfügung Nr.05/2014**

# **Erfassung des Lehrereinsatzes im zweiten Halbjahr des Schuljahres 2013/14**

Liebe Kolleginnen und Kollegen!

Aus den vergangenen Jahren wissen Sie, dass für die Ziel- und Leistungsvereinbarungen die Verwendung der Lehrerstunden auch im zweiten Schulhalbjahr dargelegt werden muss. Dies ist auch im Schuljahr 2013/14 der Fall. Festgelegt wurde folgender

## **Abgabetermin: Freitag, der 28.02.2014**

Bitte denken Sie daran, dass alle an *Ihrer* Schule erteilten Stunden einzutragen sind. Der Unterrichtseinsatz an anderen Schulen muss dort erfasst werden. Anzugeben ist der Lehrereinsatz entsprechend dem zum Abgabetermin gültigen Stundenplan für das zweite Schulhalbjahr (und keine Durchschnittswerte für das gesamte Schuljahr). Die Verantwortung für die Richtigkeit der Angaben obliegt der Schulleitung.

Die Daten sind – wie im ersten Schulhalbjahr auch – im Schülerverzeichnis über den LBuSta-Dialog zu erfassen (Module/Berechnen->LBuSta). Um Ihnen den Arbeitsaufwand zu erleichtern, können Sie Ihre Stundenplandatei (aus daVinci bzw. Untis) in das Schülerverzeichnis einlesen und anschließend weitere Angaben im Schülerverzeichnis ergänzen/korrigieren.

## **Jede im Schülerverzeichnis eingetragene Veranstaltung muss mindestens folgende Angaben enthalten:**

- 1. Fach (Zuordnung der Veranstaltung zu einer Fachbezeichnung entsprechend dem Verzeichnis der Fächer im Schülerverzeichnis)
- 2. Dauer (Anzahl der Wochenstunden)
- 3. Lehrer (Unterrichtende Person, hier auch die nicht von der SfB zugewiesenen)
- 4. Klassen (alle Klassen, deren SchülerInnen teilnehmen, sind hier einzutragen)

 Eingang: Dienstgebäude: Bus / Straßenbahn: Sprechzeiten: Bankverbindungen: Rembertiring 8-12 Rembertiring 8-12 Haltestellen Hauptbahnhof montags bis freitags Bremer Landesbank Sparkasse Bremen

 28195 Bremen von 9:00 - 14:00 Uhr Konto-Nr. 1070115000 Konto-Nr. 1090653 BLZ 290 500 00 BLZ 290 501 01

### **Für jede Lehrkraft sind ferner folgende Zusatzangaben zu machen:**

- 1. Pflichtstunden (hier sind die Pflichtstunden an der eintragenden Schule maßgebend, die Zeile Pflichtstunden muss bei jeder Lehrkraft stets die oberste sein).
- 2. Die personengebundenen sowie die von der Schule verteilten Abminderungsstunden.
- 3. Soll (rechnerische Größe [1. 2.] ergibt die zu erteilenden Unterrichtsstunden).
- 4. Ist (wird automatisch durch den Unterrichtseinsatz errechnet).
- 5. Differenz von Soll und Ist (muss bei Abgabe für jede Lehrkraft gleich 0 sein gegebenenfalls durch Nutzung der beiden Arbeitszeitkontentatbestände 70110 bzw. 70120).

Sollten Sie die Daten aus der Stundenplan-Software einlesen, beachten Sie bitte:

Alle relevanten Angaben in Magellan/im Schülerverzeichnis müssen identisch mit denen in daVinci bzw. Untis sein (auch in der Groß- und Kleinschreibung). Relevante Angaben, die in daVinci bzw. Untis nicht von denen im Schülerverzeichnis abweichen dürfen, sind:

- **Lehrerkürzel**
- Klassenkürzel
- Fächerkürzel auch im Verzeichnis Fächer

Eine Übersicht mit den gültigen Unterrichtsfächern mit den zugehörigen Fachkürzeln finden Sie in der SDP (die 3 Kirschen) unter Verzeichnisse/Unterrichtsfächer.

#### **Es dürfen sowohl in Magellan/ im Schülerverzeichnis als auch in daVinci bzw. Untis nur Fächerschlüssel aus dieser Tabelle verwendet werden.**

#### **Eine Anleitung finden Sie im Ordner:**

V:\Rezepte\Handlungshilfen\_Schülerverzeichnis\Anleitung\_L-BuSta\_SchVZ\_2013-08-13.pdf

Sollten nach Lektüre dieser Verfügung und o.g. Anleitung Fragen auftreten, wenden Sie sich bitte an folgende Personen aus dem Referat 10:

- Herr Mack, Tel: 15976
- Herr Tiemann, Tel: 96848

Mit freundlichem Gruß Im Auftrag

gez. Rouven Mack